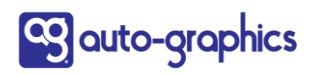

10535 Foothill Blvd., Suite 200 • Rancho Cucamonga, CA 91730 • (800) 776-6939 • [www.auto-graphics.com](http://www.auto-graphics.com/)

## OpenURL Syntax – VERSO Version 6

*Updated 2019-08-06 tpk*

**URL Syntax**

https://**[CID]**.agverso.com/sch?&cid=**[CID]**&lid=**[LID]**&index=**[index]**&term=**[term]**

## **Parameters:**

- CID Customer ID
- LID Library ID
- index search index used, such as all headings or title. Multiple indexes can be used, see examples below.
- term search term used. Multiple words are separated by a "+" symbol. Multiple terms can be used, see examples below.
- opt# used to combine multiple terms and multiple indexes in a single search. See examples below.

## **Supported Indexes:**

Name of Index – syntax in URL

- Keyword all headings
- Author author
- Title title
- Subject subject
- A-G Control Number agcn
- ISBN isbn
- ISSN issn
- LCCN lccn
- Original Control Number original\_control\_number
- Publisher Number publisher\_number
- OCLC Number oclc\_number
- GMD material description
- Title Begins With title begins with
- Subject Begins With subject\_begins\_with
- Title Exact title\_exact
- Subject Exact subject\_exact
- Series Title title\_series
- Dewey Classification dewey\_call\_number

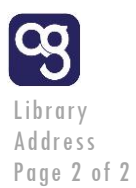

- Identifier Standard standard\_identifier
- Item ID barcode
- Genre Subject genre\_subject

## **Examples**

Single term and single index, default search resources

Keyword search for "harry potter"

https://cham.agverso.com/sch?&cid=cham&lid=cham&index=all\_headings&term=harry+potter

Author search for "king"

https://cham.agverso.com/sch?&cid=cham&lid=cham&index=author&term=king

Genre Subject search for "english"

https://cham.agverso.com/sch?&cid=cham&lid=cham&index=genre\_subject&term=english

Multiple term and multiple indexes, default search resources

Each term needs a corresponding index. There cannot be a term without a matching number index and vice versa.

To control if an OR or AND is used between terms, use the "opt" parameter. If no "opt" parameter is applied the terms will be connected by "AND" by default.

Title is "harry potter" AND author is "j" AND keyword is "potter"

https://cham.agverso.com/sch?&cid=cham&lid=cham&index=title&index2=author&index3= all\_headings&term=harry+potter&term2=j&term3=potter

Title is "harry potter" OR author is "j" AND keyword is "potter"

https://cham.agverso.com/sch?&cid=cham&lid=cham&index=title&index2=author&index3= all\_headings&term=harry+potter&term2=j&term3=potter&opt1=AND&opt2=OR&opt3=AND